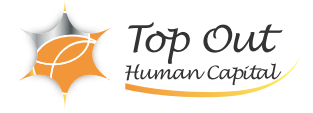

RH-EX288 税込価格:55,000円 (税抜価格:50,000円) 日数:1日間

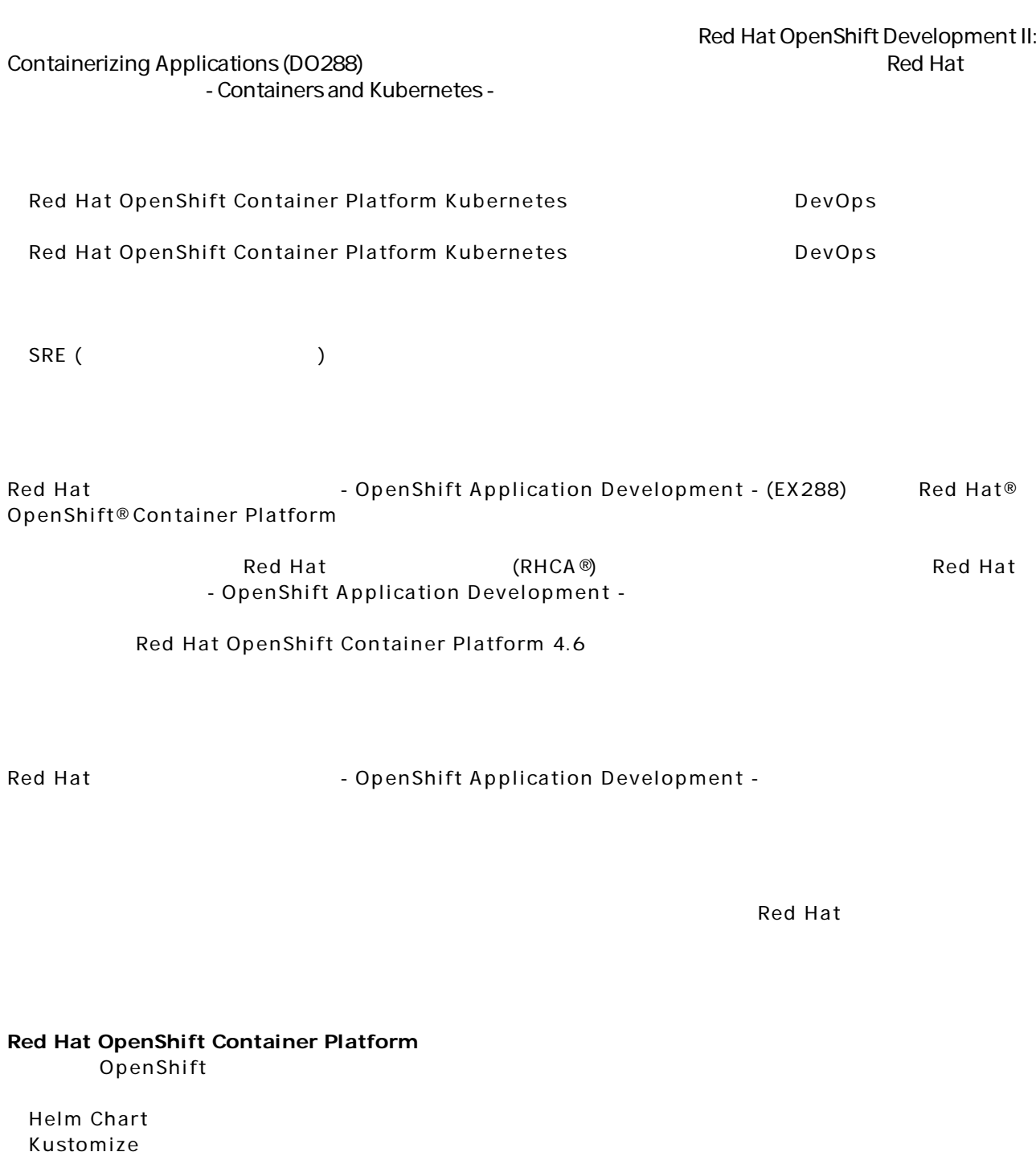

ートには SuperShift について Git Git にっぽんこうしょう Git

OpenShift

**OpenShift** .<br>Web

Helm Chart Kustomize

 $q$ it  $\frac{1}{2}$ 

S2I (Source-to-Image)  $S21$  $S21$ 

OpenShift **JSON YAML** マスプレートを使用することを使用することを使用することを使用することを使用することを使用することを使用することを使用することを使用することを使用することができる。

 $\mathbf 1$ 

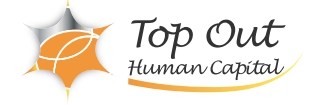